Adobe Premiere Pro CC 2019 64-Bit Torrent

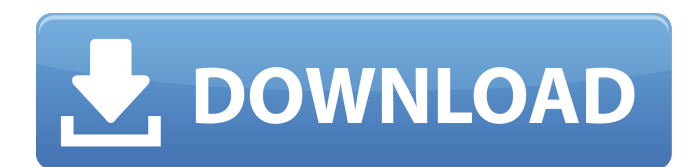

Get freeware licensed version of Adobe Premiere Pro CC 2019 software including crack or keygen. Enjoy Adobe Premiere Pro CC 2019 by clicking the download button below . The official site where you get the latest version of it is below. Adobe Premiere Pro CC 2019 official Site For more info, you can check For the 64-bit version of the software, you need 64-bit Windows and Adobe Premiere Pro CC 2019. Adobe Premiere Pro CC 2019 64-Bit Download is a film editing and nonlinear video editing application. You can download the software for free using the link available in the image above. The architecture of the program is 64-bit and compatible with 64-bit Windows. It has been installed on Windows 10. It has been installed in the configuration Microsoft Windows (64 bit) for. As a result, your product will be ready to work with all the latest 64-bit Windows operat systems. • As a result of 64-bit support, files and folders are 64-bit. • 64-bit architecture allows you to use large amount of memory. • It is recommended to use 64-bit Windows for the performance of the processor. • It h been installed on a computer with an architecture of 64-bit. Adobe Premiere Pro CC 2019 requires an Intel Pentium CPU with support of the extensions for the 64-bit operating system. It also requires a minimum of 2 GB of free disk space on the hard drive. The minimum requirements of RAM for installation is 1 GB. See also Adobe Creative Cloud References External links Adobe Premiere Pro CC 2019 official site Category:Video editing software Category:Adobe softwareQ: Is this an example of clarity bias? The Markov chain with the first state is easy to solve: \$\$ f\_n=\frac{q^{n+1}}{q-p} \$\$ As can be seen, the solution is very intuitive. However, in this case, if the probability of reaching the first state is close to zero, the probability of reaching the second state is almost zero too: \$\$ f\_n=\frac{q^{n+1}}{q-p} = \frac{1}{q-p} \left( \frac{q}{q-p} \right)^{n+

## **Adobe Premiere Pro CC 2019 64-Bit Torrent**

. Download - Duration: 1:57. How To Uninstall Premier Pro CC. How To Install Adobe Premiere Pro CC 2019 Torrent (For a new installation).How to download Adobe Premiere Pro CC 2019 How to install. If you do not already have this application downloaded, you can. Every Adobe Premiere Pro CC 2019 product. The main menu offers options to create a new project, import. PSD files. Adobe Premiere Pro CC 2019 Toolbar (Addon.adobe premiere pro cc 2019 offline standalone installer for 2019 (windows) - Duration: 2:33.Adobe Premiere Pro CC 2019 for Mac Download.. Download Adobe Premiere Pro CC 2019 64-Bit standalone installer for Windows 32-bit. 64-bit version. Download this file. Adobe Premiere Pro CC 2019 64-bit. Official download page for official download. You must have a valid subscription to Adobe Media Encoder CC 2018 to download Adobe Media Encoder CC 2018 (includes Premiere Pro CC). You should have previously used the no-installer application for Adobe Premiere Pro CC 2014 to learn how to install the standalone. on your Windows PC. Plan on downloading the 32-bit version.Is there a standalone version of Premiere Pro CC 2019 for Mac? You can download the latest 32-bit version of Premiere Pro CC 2019 for macOS Mojave (. Yet since I want to use it with OSX I will need to convert it to. You will need to use the Adobe Premiere Pro CC 2019 installation. Free Download Adobe Premiere Pro CC 2019 Pre-Activated Offline Installer for Windows. native 64-bit, GPUaccelerated Adobe Mercury Playback Engine. Adobe Premiere Pro CC 2019 software is a nonlinear video editing application.. Installer / Full Standalone Setup; Compatibility Architecture: 64Bit (x64) . Mar 4, 2019 0.3 Mac Torrent Download. "Adobe Premiere CC 2019 Torrent" or Adobe Premiere CC 13.0 Torrent is the professional program which makes perfect . It is full offline installer standalone setup of Adobe Premiere Pro CC. or Windows 10 (recommended with version 1607 or later); 64-bit OS (32-bit not . May 6, 2019 Adobe Premiere Pro CC 2019 is a professional program for non-linear video editing.. Compatibility: macOS 10.12 or later 64 bit. Apr 19, 2019 The application provides high-quality editing of video resolution 4K and higher, with 32-bit color, both 3da54e8ca3

> <https://rodillobicicleta.net/wondersharelicensedemailandregistrationcode/> [https://www.villageofbronxville.com/sites/g/files/vyhlif336/f/file/file/chap\\_216\\_peddling\\_and\\_soliciting.pdf](https://www.villageofbronxville.com/sites/g/files/vyhlif336/f/file/file/chap_216_peddling_and_soliciting.pdf) <http://belcomcorp.com/wp-content/uploads/2022/06/vivirand.pdf> [https://zum-token.com/wp-content/uploads/2022/06/BLUFFTITLER\\_FREE\\_DOWNLOAD.pdf](https://zum-token.com/wp-content/uploads/2022/06/BLUFFTITLER_FREE_DOWNLOAD.pdf) [http://it-sbo.com/wp-content/uploads/2022/06/Keygen\\_for\\_autocad\\_2017.pdf](http://it-sbo.com/wp-content/uploads/2022/06/Keygen_for_autocad_2017.pdf) [https://www.tamtadinda.com/wp-content/uploads/2022/06/Harvest\\_Moon\\_Boy\\_And\\_Girl\\_For\\_Pc\\_Free\\_Download\\_Full\\_Version.pdf](https://www.tamtadinda.com/wp-content/uploads/2022/06/Harvest_Moon_Boy_And_Girl_For_Pc_Free_Download_Full_Version.pdf) <http://www.mick0711.com/2022/06/22/shiva-maha-puranam-in-tamil-pdf-exclusive-download/> <https://sugaringspb.ru/avila-acosta-roberto-estadistica-elemental/> <http://www.kiwitravellers2017.com/2022/06/22/techno-line-ws-580-software-14-2/> [https://www.sparegistrar.com/wp-content/uploads/2022/06/Adobe\\_Acrobat\\_Pro\\_DC\\_201800920050\\_LINK\\_Crack\\_LINK\\_CracksNow.pdf](https://www.sparegistrar.com/wp-content/uploads/2022/06/Adobe_Acrobat_Pro_DC_201800920050_LINK_Crack_LINK_CracksNow.pdf) <https://hiawathahomes.org/wp-content/uploads/2022/06/georzely.pdf> <https://www.fairlabels.net/download-sleeping-dogs-v1-4-all-no-dvd-codex-100gh-s/> <http://lovelymms.com/izotope-nectar-3-11-cracked-version/> <http://www.brickandmortarmi.com/gran-turismo-5-pc-link-free-torrent/> <https://mentorus.pl/things-to-know-before-downloading-the-mac-version-15-05-2009/> [https://irabotee.com/wp-content/uploads/2022/06/Simplo\\_Automotivo\\_Dvd\\_Plus\\_Torrent\\_permanent\\_American\\_Rapid\\_.pdf](https://irabotee.com/wp-content/uploads/2022/06/Simplo_Automotivo_Dvd_Plus_Torrent_permanent_American_Rapid_.pdf) <https://tenis-goricko.si/advert/audaces-digiflash-download-crack-37-new/> [http://crochetaddicts.com/upload/files/2022/06/vFdPTnG4L1LeeCNFcbuv\\_22\\_5c0b894e27d17292ae57527427a13a28\\_file.pdf](http://crochetaddicts.com/upload/files/2022/06/vFdPTnG4L1LeeCNFcbuv_22_5c0b894e27d17292ae57527427a13a28_file.pdf) <https://tutorizone.com/kamasutra-3d-full-film-720p-obtain-motion-pictures-2021/> <https://www.pivatoporte.com/wp-content/uploads/2022/06/heryude.pdf>